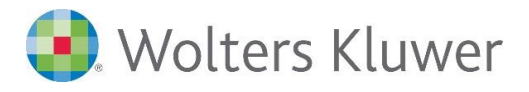

# ADDISON | Tipps & Tricks in der Finanzbuchhaltung Rund um das Thema: Buchen — Nachbearbeiten — Abstimmen

### ADDISON Finanzbuchhaltung

Gut gebucht ist halb abgestimmt!

An diesem Tag dreht sich alles um dieses Thema in Ihrer ADDISON-Software. Wir stellen Ihnen eine Auswahl an nützlichen Helfern in der ADDISON Finanzbuchhaltung vor, die Sie sofort an Ihrem eigenen Schulungs-PC ausprobieren können und stehen Ihnen im Rahmen des Workshops mit Rat und Tat zu Ihren aktuellen Fragen zur Seite.

## Ihr Nutzen

Lernen Sie, welche nützlichen Funktionen und Einstellungen in der ADDISON-Software Ihnen den Arbeitsalltag erleichtern. Passen Sie unterschiedliche Ansichten an Ihre Bedürfnisse an und optimieren Sie Ihre Abstimmarbeiten, unterstützt durch die ADDISON Finanzbuchhaltung.

Klären Sie direkt Ihre aktuellen Fragestellungen aus der Praxis! Frischen Sie Ihr Wissen auf oder erweitern Sie Ihr Repertoire an praktischen Funktionen und Einstellungen, um Ihre ADDISON-Software noch effizienter einsetzen zu können.

## Inhalte

- Stammdaten
	- − Ausgewählte Einstellungsmöglichkeiten in den Firmenstammdaten
	- − Druck- und Prüfungsmöglichkeiten von Kontenplan und Kontenrahmen
	- − Praktische Buchungshilfen in den Stammdaten
- Buchungsstapel
	- − Eigenschaften und Kennzeichen: Informationen über Status und Inhalt
	- − Bearbeitungsmöglichkeiten zur Verwaltung von Buchungsstapeln
	- − Zeitersparnis und Routine − Arbeiten mit Buchungsstapelvorlagen
- Buchen
	- − Individuelles Anpassen von Erfassungsschema, Seitenbereich und Ansichten
	- − Effektives Navigieren und Buchen mit der Tastatur
	- − Kontinuität im Buchen durch Aufteilungs-, Sammel- und Dauerbuchungen
- Kontenblatt
	- − Sinnvolle Ansichten und Arbeiten im Kontenblatt
	- − Möglichkeiten von Suchen und Filtern im Kontenblatt
	- − Kommentieren und Anheften von Belegen bei Buchungen
- Abstimmen mit ADDISON − Manuelle Kontenabstimmung − vom Kontenblatt zur Saldenliste − Abstimmen mit dem Programmpunkt Automatische Abstimmung Info
- Info-Programme als Abstimmhilfe − Umsatzsteuer einfach abstimmen mit der USt-VA-Info − Das Fibu-Datencenter als Abstimmhilfe
- Workshop: Wir besprechen Ihre Fragen aus der Praxis

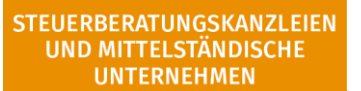

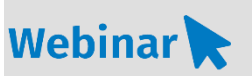

FI.830

I

#### Teilnehmerkreis

Das Webinar richtet sich an Anwender/-innen der ADDISON Finanzbuchhaltung.

Fachliche Voraussetzung Grundkenntnisse in der ADDISON Finanzbuchhaltung.

Technische Voraussetzung Lesen Sie hierzu unsere

[Systemvoraussetzungen für](https://akademie.addison.de/amfile/file/download/file/1766C:/Users/Silke.Stark/Documents/Anlage%20Reisekosten)  [Webinare und Webinare PLUS](https://akademie.addison.de/amfile/file/download/file/1766C:/Users/Silke.Stark/Documents/Anlage%20Reisekosten)

Lernmethode Webinar

#### Dozent

Erfahrene/-r Kundenbetreuer/-in für die ADDISON-Software aus dem Bereich Finanzbuchhaltung.

Dauer 1 Tag

#### Teilnahmegebühr Gemäß Akademie-Shop

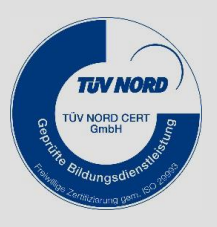